# ANIMAL-office Service-Update

Version 5.2.7

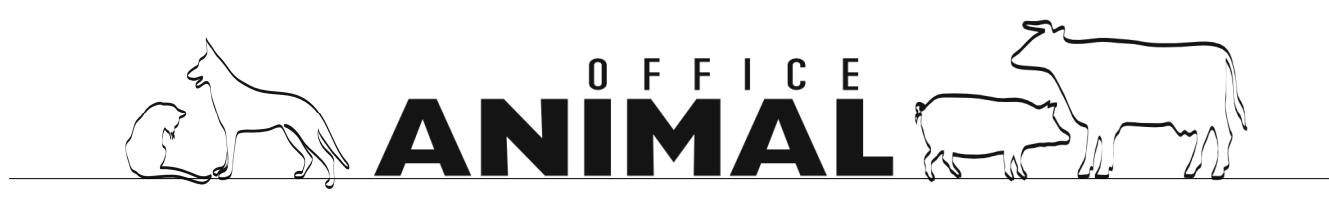

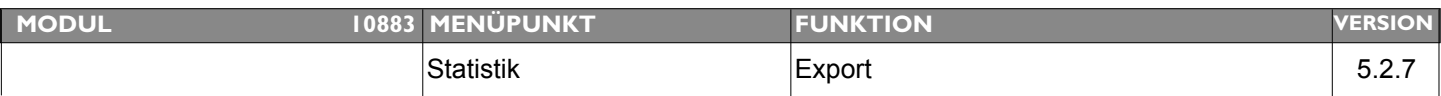

### **Thema: Bei Export Artikel-Anwendungsnachweis zusätzlich LFBIS-Nr. mit exportieren**

**Beschreibung:** in die Exportdatei zusätzlich die LFBIS-Nr. mitspeichern

### LÖSUNG: Beim Export Artikel-Anwendungsnachweis wird nun auch die Betriebsnummer mit exportiert.

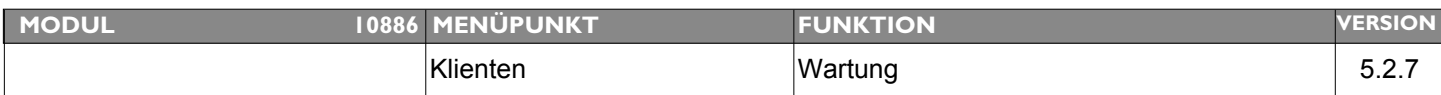

### **Thema: Anzeigefeld ID/Name in Aktionsliste (Klient) etwas zu kurz**

**Beschreibung:** Das Anzeigefeld für die ID-Nummer (Name) ist zu kurz da die letzte Stelle der Ohrmarke abgeschnitten wird.

### **LÖSUNG:** In der Aktionsliste (Klientenstamm) wurde das Feld ID/Name etwas verlängert

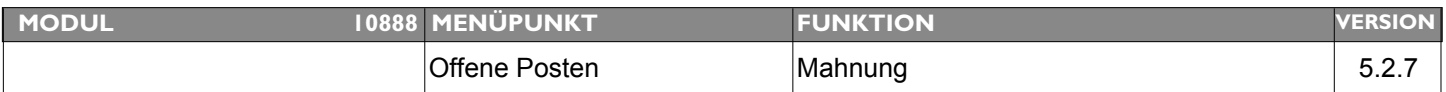

### **Thema: Kreditkartenzahlungen vom Mahnverfahren ausschließen**

**Beschreibung:** Wird eine Rechnung mit Kreditkartenzahlung gebucht soll diese vom Mahnverfahren ausgeschlossen werden.

**LÖSUNG:** In der Tabelle ZAHLUNGSMITTEL steht nun ein zusätzlicher Schalter für das Mahnverfahren zur Verfügung. Wird dieser Schalter auf NEIN gesetzt, werden alle OP`s welche mit diesem Zahlungsmittel gebucht wurden, vom Mahnverfahren ausgeschlossen.

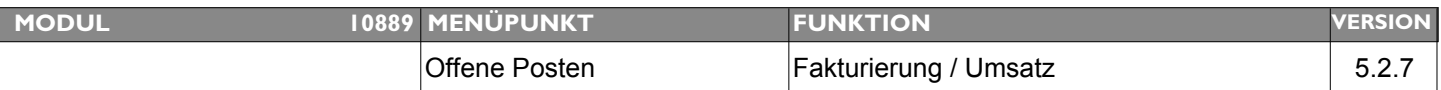

### **Thema: Neuregulierung Minus-OP`s**

**Beschreibung:** Realisierung der Minusbeträge (Guschriften) in der Fakturierung (Bis Dato wurden diese nicht angezeigt)

**LÖSUNG:** Es können nun auch Behandlungen mit Minusbeträgen als Ergebnis so weiterverarbeitet werden dass diese auch in der Fakturierung zur Verfügung stehen.

> Berücksichtigen Sie bitte dass solche Behandlungen beim Zahlungseingang entsprechend (Plus) gegengebucht werden damit die Positionen aus den offenen Beträgen rausfallen.

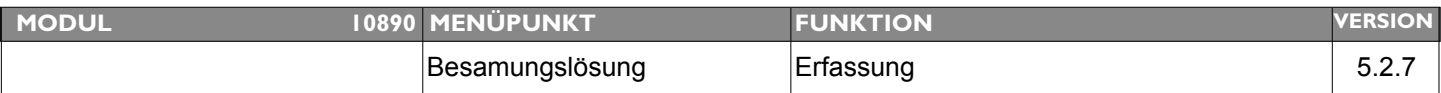

### Thema: **Besamungsexport weiteres Feld "Zusatzbetrag"**

Beschreibung: Ein weiteres Feld "Zusatzbetrag" ist bei der Erfassung und beim Export (VBG) zu ergänzen

### LÖSUNG: Bei der Besamungserfassung wurde für Vorarlberg das Feld "Zusatzbetrag" ergänzt

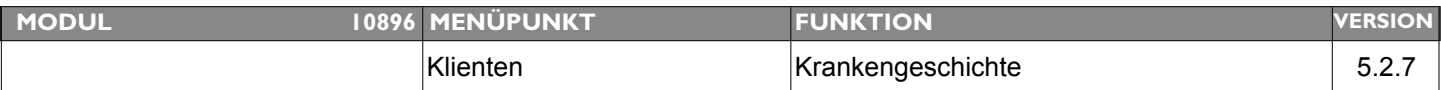

### **Thema: Alter und Gewicht auf alle Anzeigelayouts der Krankengeschichte**

**Beschreibung:** Bei der Anzeige der Krankengeschichte sollte auf jedem Anzeigelayout sowohl das Alter als auch das Gewicht des Patienten stehen.

**LÖSUNG:** Anzeigen in der Krankengeschichte wurden um die Gewichtsangabe erweitert.

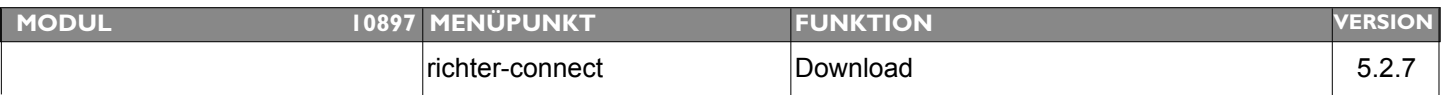

### **Thema: Richter-Informationen werden nach wie vor nicht aktualisiert**

**Beschreibung:** Die Umsatzinformationen werden nach wie vor nicht korrekt downgeloadet bzw. aktualisiert

**LÖSUNG:** Aktualisierungsroutine der Richter-Daten beim Warenzugang wurde überarbeitet.

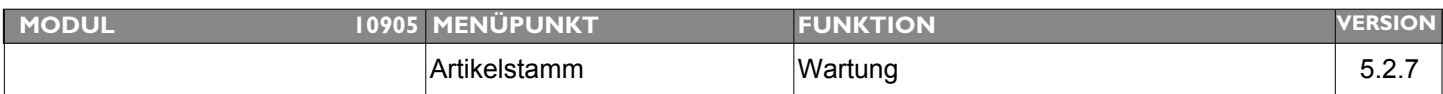

### **Thema: DataMatrix Barcode wird nicht erkannt bzw.produziert Fehlermeldung**

**Beschreibung:** 01034111118613791711030010656A3 wird nicht erkannt obwohl die Satzarten korrekt positioniert sind (Stelle 1-2 eine 01 - an Stelle 17-18 eine 17 und an Stelle 25-26 eine 10)

**LÖSUNG:** Erkennung DataMatrix Barcode wurde verbessert.

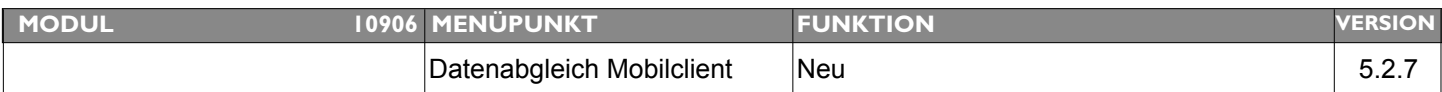

### **Thema: Rechnungsnummer bei Neuinitialisierung MobileClient nicht korrekt Anzeige: <<<<<<<<<<<<<**

**Beschreibung:** Rechnungsnummern werden bei Neuinitialisierung eines MobileClients nicht korrekt vergeben bzw. angezeigt. Nach dem ersten Monatswechsel sind die Nummern dann wieder korrekt.

LÖSUNG: Dieser Fehler wurde behoben - Rechnungsnummern werden nun bei Neuinitialisierung eines MobileClients korrekt vergeben/angezeigt.

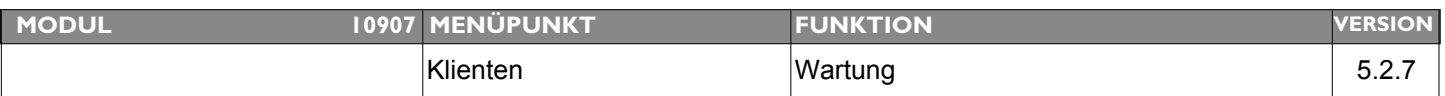

### **Thema: Automatische Eingabe des Tagesdatums im Feld "Datum Chipping"**

**Beschreibung:** Die Erfassung würde schneller gehen wenn man das Datum über einen Button (oder ähnlich) automatisch einsetzen könnte.

LÖSUNG: Neben dem Feld "Datum Chipping" befindet sich nun ein kleines Kalendersymbol. Klickt man auf dieses Symbol, wird (sofern noch leer) das aktuelle Tagesdatum in das Feld "Datum Chipping " eingesetzt.

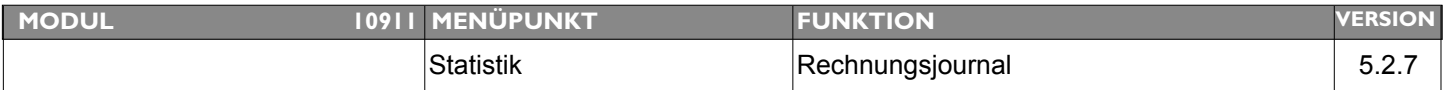

### **Thema: Erweiterung Rechnungsjournal "VORNAME"**

**Beschreibung:** Es wäre informativer, wenn der Name UND der Vorname aufgelistet werden, damit eine schnellere und eindeutigere Zuordnung bzw. Übersicht erfolgen kann.

LÖSUNG: Im Rechnungsjournal wird nun zusätzlich der Vorname des Klienten angedruckt.

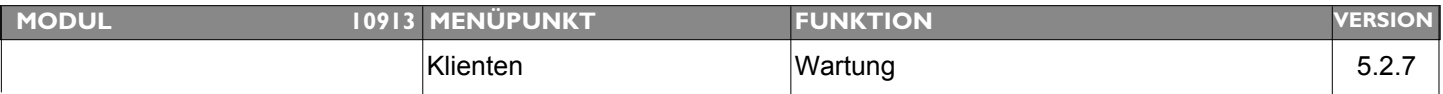

### Thema: Feldüberschrift bei "Text Selektoren" teilweise nicht angezeigt

Beschreibung: Obwohl im Mandantenstamm ein Text zugewiesen wurde wird dieser in der "Wartung Klient " teilweise nicht angezeigt

LÖSUNG: "Text Selektoren" im Klientenstamm werden nun immer angezeigt

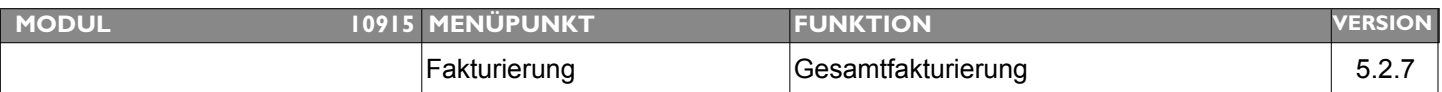

### Thema: **Optionale Auswahl bei Gesamtfakturierung um "Kundentyp" erweitern**

**Beschreibung:** Die Datenselektion im Rahmen der Gesamtfakturierung sollte auch nach Kundentyp (Klientenstamm) möglich sein.

LÖSUNG: In der Fakturierung kann nun zusätzlich nach "Kundentyp" (Klientenstamm) selektiert werden.

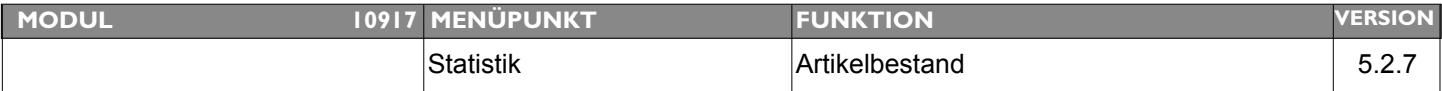

### **Thema: Auswahl bei Liste Artikel- Chargenbestand erweitern**

**Beschreibung:** Es sollen auch ALLE Artikelbestände gedruckt werden können bei welchen kein Lagerort definiert ist

LÖSUNG: Liste "Artikel-Chargenbestand" wurde entsprechend erweitert

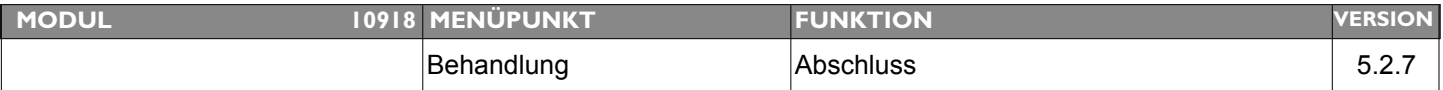

### **Thema: Neutrale Einträge in Visitenplaner**

**Beschreibung:** Es sollte die Möglichkeit geben, Visiten welche beim Behandlungsabschluss erstellt werden, ohne Benutzer buchen zu können. Dadurch wird bei der Verteilung der Visiten besser erkannt welche Visiten neu ergänzt wurden.

**LÖSUNG:** Aus der Behandlung können nun Visiten ohne BENUTZER erstellt werden. In diesem Fall muss der Benutzer dann im Visitenplaner zugeordnet werden. Ist dies gewünscht muss der PARAMETER (Menü Tabellen > Parameter):

"Behandlung - Visiten ohne Benutzer anlegen"

entsprechend gesetzt werden.

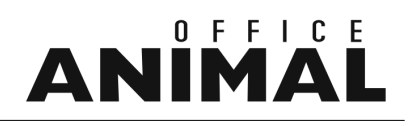

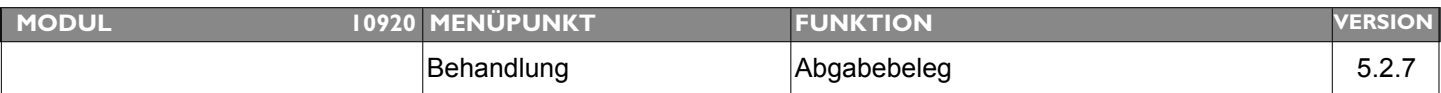

### **Thema: Handelsbezeichnung Medikament auf Abgabebeleg**

**Beschreibung:** lt. Amtstierärzten und Rückfragen beim BMGF muss auch bei der Abgabe von Arzneimitteln am Abgabebeleg der Handelsname angedruckt werden.

**LÖSUNG:** Der Handelsname Arzneimittel wird nun immer auf Abgabebeleg angedruckt

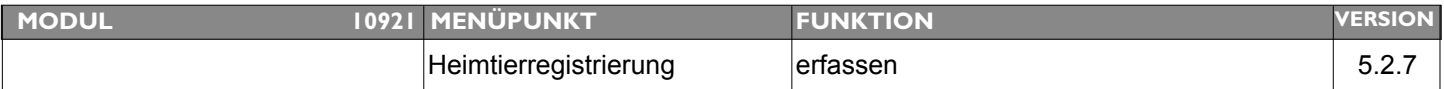

### **Thema: Jahr bei Eingabe Registrierungsinformationen überprüfen**

**Beschreibung:** Es passieren immer wieder falsche Registrierungen da die Jahreszahlen nicht korrekt eingegeben werden, bitte verhindern

LÖSUNG: Bei der Heimtierregistrierung werden nun die Felder mit den Jahresangaben strenger geprüft

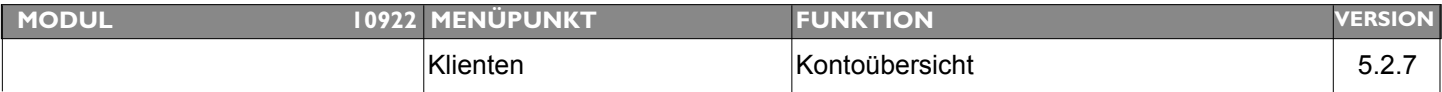

### **Thema: Kontoübersicht - falsche Summe bei Teilzahlungen**

**Beschreibung:** Beim Druck der Kontoübersicht werden mehrere Teilzahlungen nicht berücksichtigt.

**LÖSUNG:** Dieser Anzeigefehler wurde behoben

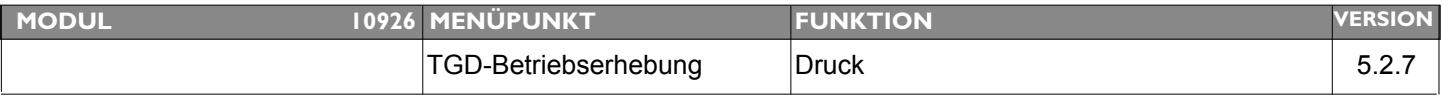

### **Thema: Arzneimittel-Anwender auf BE-Deckblatt**

**Beschreibung:** Andruck der Arzneimittel-Anwender auf dem Deckblatt der Betriebserhebung

**LÖSUNG:** Auf dem Deckblatt der Betriebeserhebungen werden nun die Arzneimittel-Anwender angedruckt.

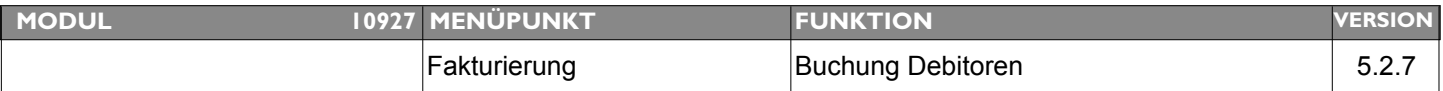

## **Thema: Recordlock bei Buchung Debitoren Beschreibung:** Crash bei Recordlock wenn ein Benutzer durch eine manuelle Fakturierung die Debitoren blockiert. LÖSUNG: ANIMAL-office verhält sich nun so, dass bei einer Blockierung durch einen Benutzer welcher eine Rechnung im Modus "Individuell" erstellt, nun eine entsprechende Meldung angezeigt wird.

ACHTUNG: ANIMAL-office wartet solange bis der Benutzer diese Rechnung abschließt.

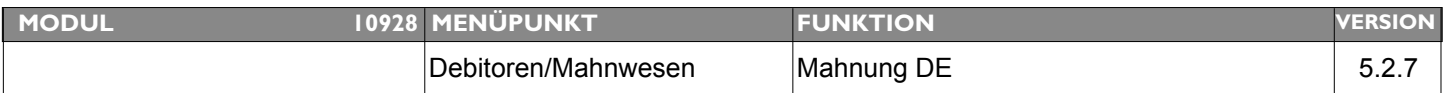

### **Thema: Kopfdaten Mahnung bei Verrechnungsmandant nicht korrekt**

Beschreibung: Nur [DE] - Verrechnungsmandant Bei Mahnungen welche eine Apothekenrechnung betrifft wird teilweise der Fuß des Praxismandanten gedruckt. Bei Rechnungen erfolgt eine korrekte Aufteilung der Rechnungen und Logos für die Brieffüße und Köpfe. Ev. wird über der Anschrift nicht wie bei einer Rechnung der Absender ausgedruckt.

**LÖSUNG:** Die Kopfinformationen der Mahnungen werden nun korrekt angezeigt. Fehler trat nur bei Verrechnungsmandanten (DE) auf.